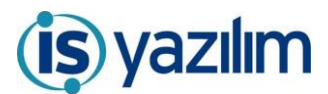

## KAMUSİS Elektronik Belge Yönetim Sistemi GÜNCELLEME BİLGİLENDİRME

## **Birden Fazla GSM tanımlanması**

Kullanıcı kartında bulunan GSM Alanında birden fazla telefon numarası eklenebilmesi

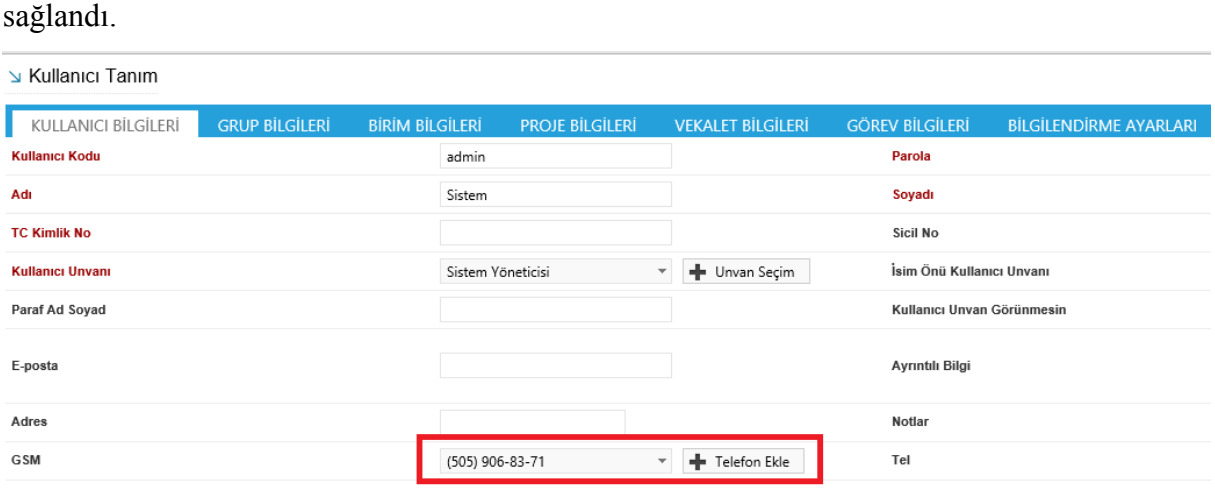

Telefon Ekle butonuna tıklanarak açılan pencerede GSM ve Kullanıcı Mobil İmza Operatörü zorunlu alanlardır. Cihaz ID ise zorunlu alan değildir. Cihaz ID bilgisi mobil uygulama giriş sayfasında görülebilecektir. Kaydet butonuna basılarak ekleme işlemleri tamamlanır.

Daha önce eklenen telefon numaralarının listelendiği bu sayfada telefon numarası çıkarma işlemi de çıkar butonuna basılarak yapılabilmektedir.

Daha önce eklenen ve güncellenmek istenen bilgiler işlem yap butonu ile ilgili kayıt açılarak yapılabilmektedir.

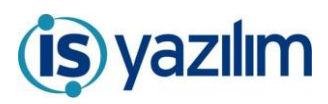

## KAMUSİS Elektronik Belge Yönetim Sistemi GÜNCELLEME BİLGİLENDİRME

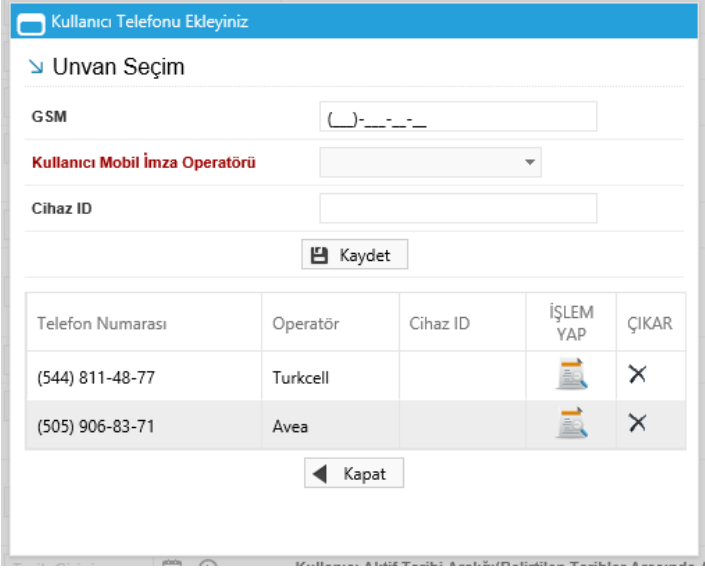